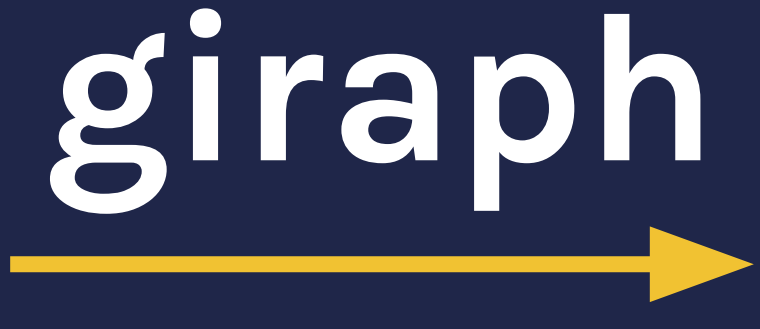

#### a language for manipulating graphs

Jessie Liu *"jessall.sh"* jll2219

#### Seth Benjamin *"sethant.ml"* sjb2190

Daniel Benett *"danner.mll"* deb2174

Jennifer Bi *"codejen.ml"* jb3495

### motivation

#### graph algorithms are *everywhere*!

Bae: Come over Dijkstra: But there are so many routes to take and I don't know which one's the fastest Bae: My parents aren't home Dijkstra:

#### Dijkstra's algorithm

☆ 文人

Graph search algorithm

Not to be confused with Dykstra's projection algorithm.

Dijkstra's algorithm is an algorithm for finding the shortest paths between nodes in a graph, which may represent, for example, road networks. It was conceived by computer scientist Edsger W. Dijkstra in 1956 and published three years later.[1][2]

The algorithm exists in many variants; Dijkstra's original variant found the shortest path between two nodes,[2] but a more common variant fixes a single node as the "source" node and finds shortest paths from the source to all other nodes in the graph, producing a shortest-path tree.

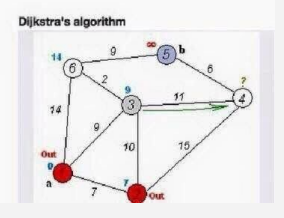

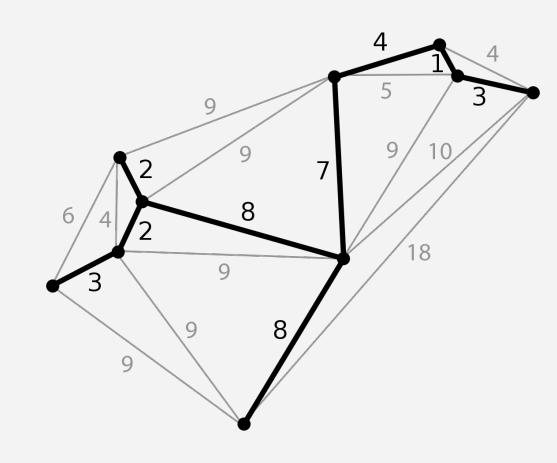

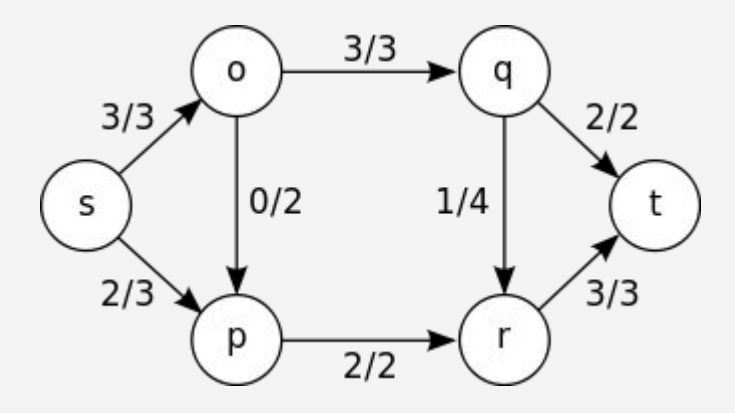

## project workflow: tools

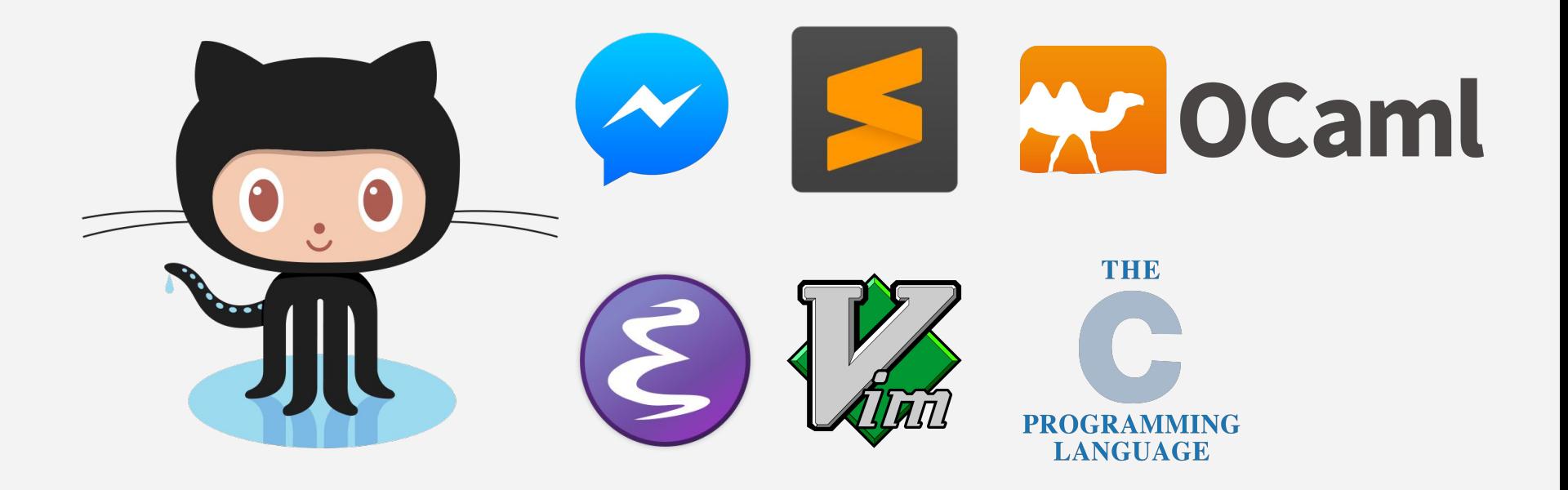

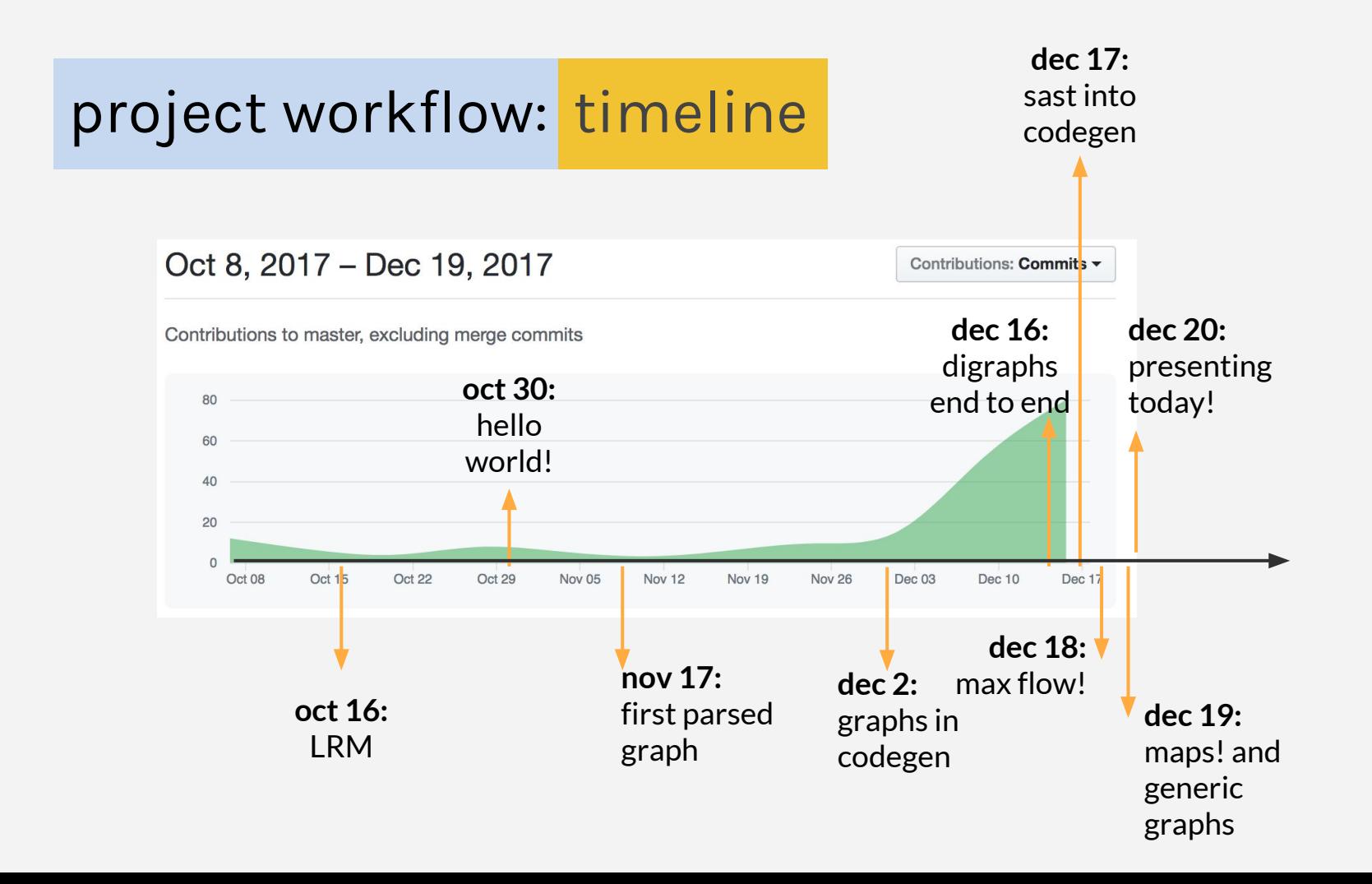

#### language overview

$$
\begin{array}{|l|l|}\n \hline\n \text{operators} \\
 +, -, *, ', ', %, >, , <, >=, <=, ==, : \\
 \hline\n \end{array}
$$

comments

 $!\sim$  this is a comment in giraph  $\sim$ !

control flow for  $(i = 0; i < 5; i = i + 1)$   $\{\}$ while  $(i > 5)$   $\{\}$  $if(i == true) {}$  {} else {}

non-graph types int, bool, void, float, string, map<>, node

function declarations

int main()  $\{$ return  $\emptyset$ ;  $\}$  $map<$ int> foo(){map<int> m; return m; }

## language overview: graphs

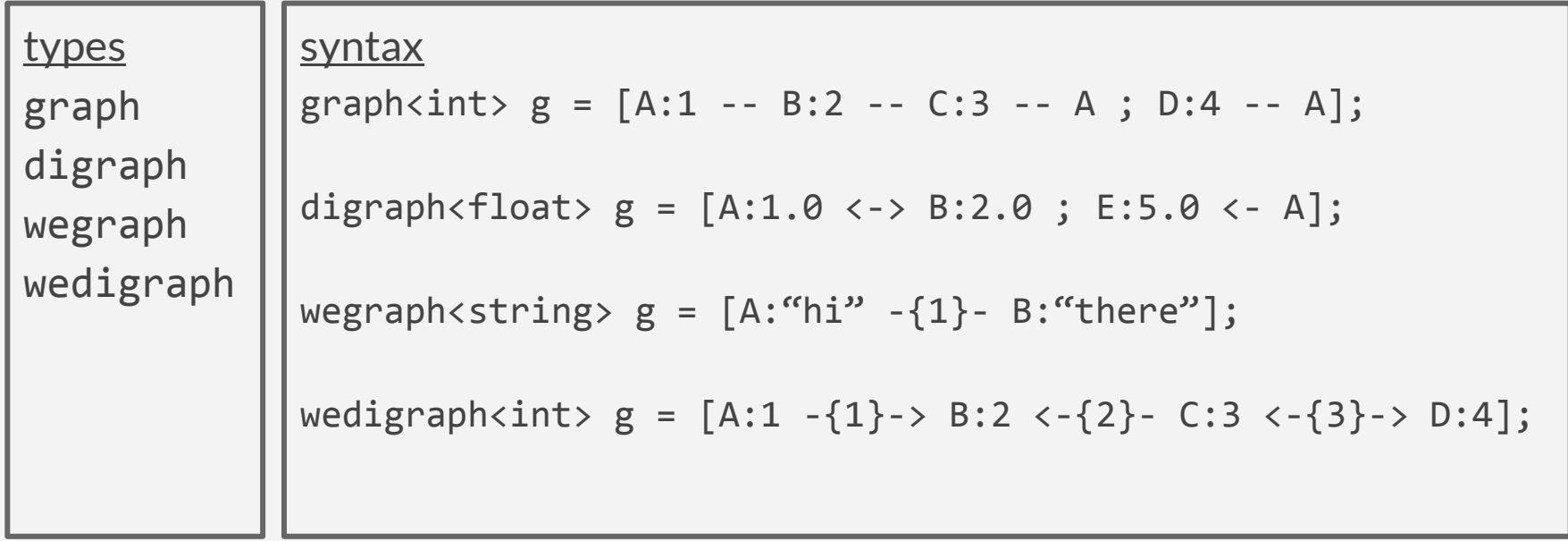

### language overview: graph operations

#### *graph methods:*

```
add_node(node n)
add edge(node from, node to)
remove node(node n)
remove edge(node from, node to)
has node(node n)
has edge(node from, node to)
set edge weight(node from, node to, int weight)
get_edge_weight(node from, node to)
neighbors(node n)
print()
```
### language overview: graph iteration

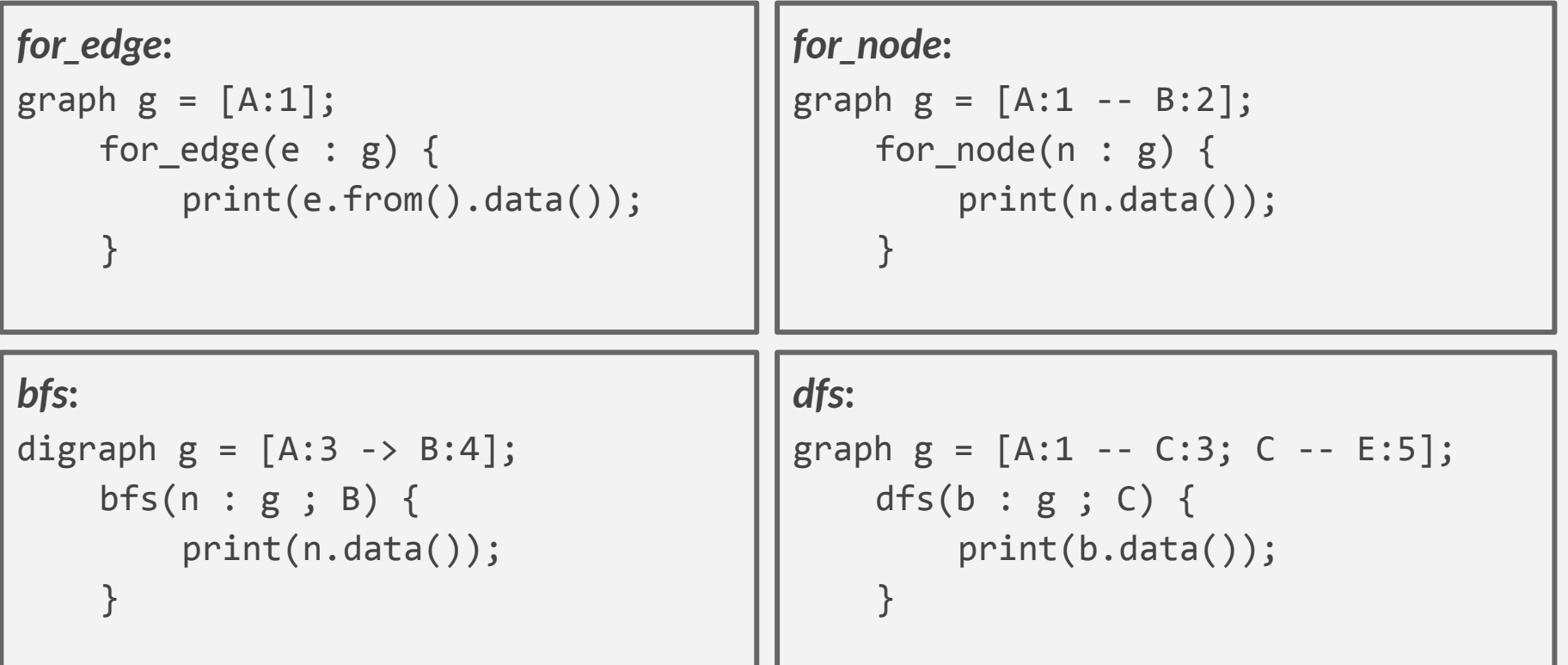

#### architecture

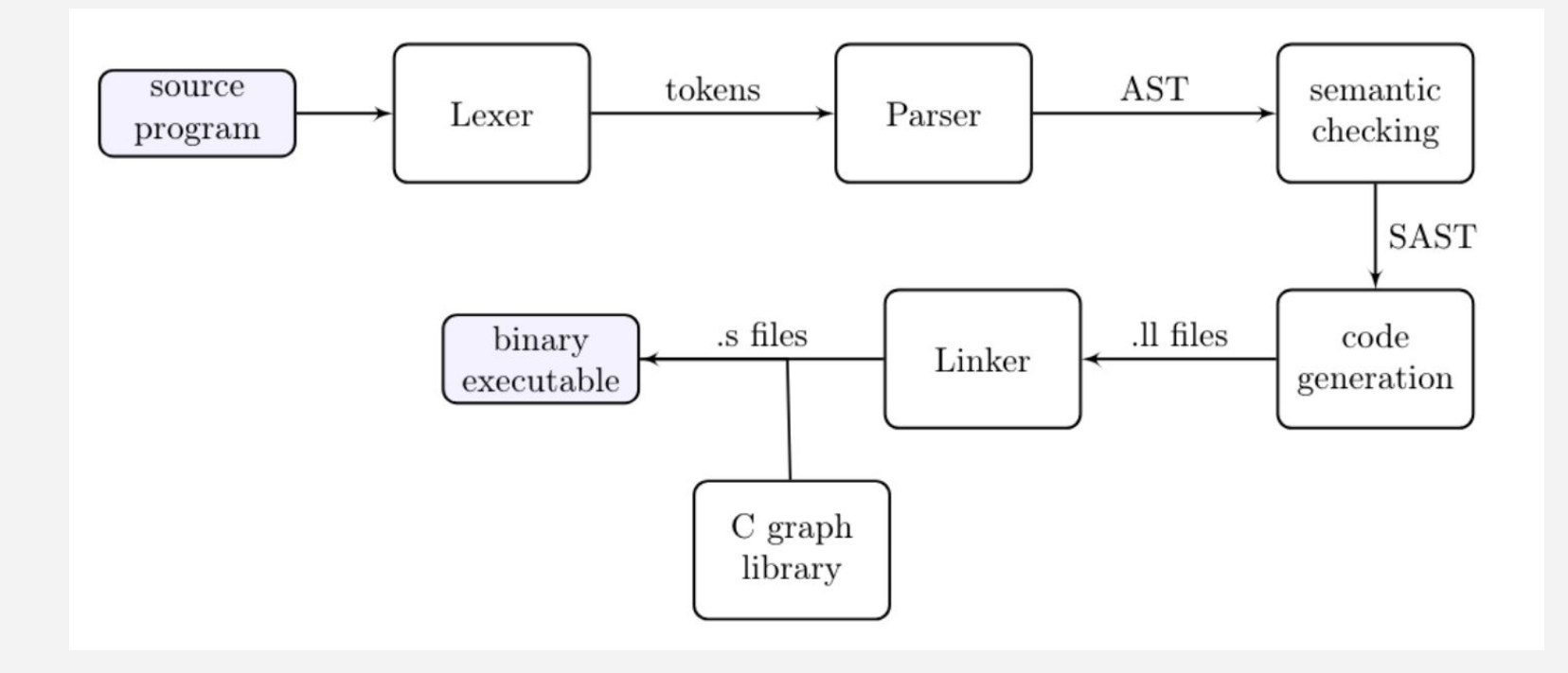

## implementation: graphs

LLVM-side, a graph is represented as a void pointer. This pointer is passed into C library functions. It is a pointer to the head of a linked list of *vertex\_list\_node*'s:

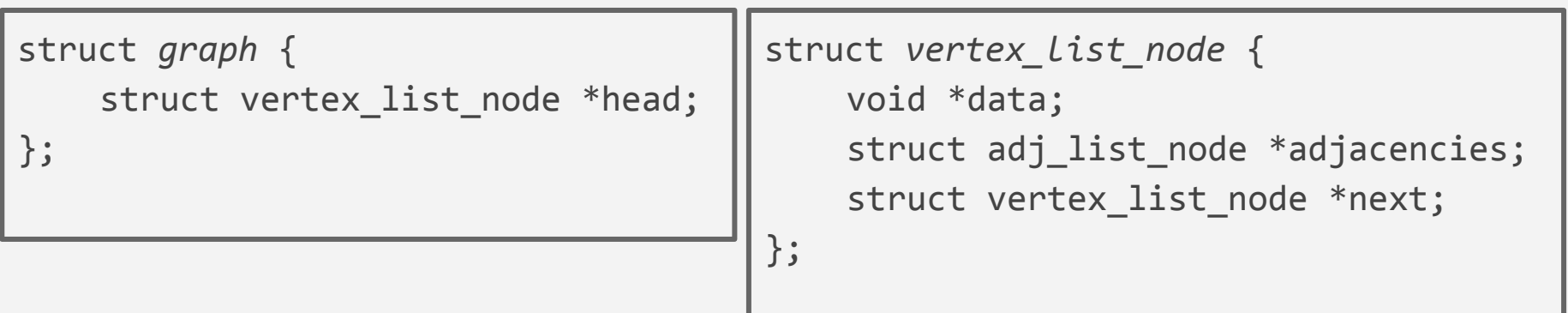

# implementation: edges

Edges are represented with an adjacency list. Each *vertex\_list\_node* has an adjacency list which contains all nodes it has an edge to. Undirected graphs are represented internally with directed edges in both directions.

```
struct adj_list_node {
    struct vertex list node *vertex;
    struct adj list node *next;
    int weight;
};
```
## implementation: nodes

Nodes are also represented as void pointers LLVM-side. This is the node's data pointer, which points to space allocated C-side that is large enough for any of the potential data types (i.e. sizeof(union data\_type)).

```
union data_type {
   int i;
   float f;
   char *s;
   void *v;
};
```
## testing

- A rule of thumb: At any given point, each new feature in codegen is semantically checked.
- Used regression test suite with target pass/fail test cases, ensure that other features still worked.
	- Node and edge data: assignment and access
	- Graph declaration: consistency within graph type
	- Graph iteration
	- Scoping, nesting
	- Maps
- If necessary, perform manual checks
	- $\circ$  E.g., Parser exception =  $>$  Run programs with ocamirun's parser trace

## testing

 $\bullet\bullet\bullet$ OK  $\overline{\phantom{a}0}$  -n test-

 $-n$  test-

 $\begin{vmatrix} -n & \text{test} \\ \text{OK} \end{vmatrix}$ -n test-

-n test-| OK -n test-| ok

-n test-0K -n test-| OK

-n test-

-n test-| OK -n test-| OK -n test-| OK

-n test-| OK -n test-

| ok -n test-| OK

 $\overline{\mathsf{o}}$ K

| ok -n test-| OK -n test-

**OK** 

| ok -n test-| OK -n test-

 $\alpha$ 

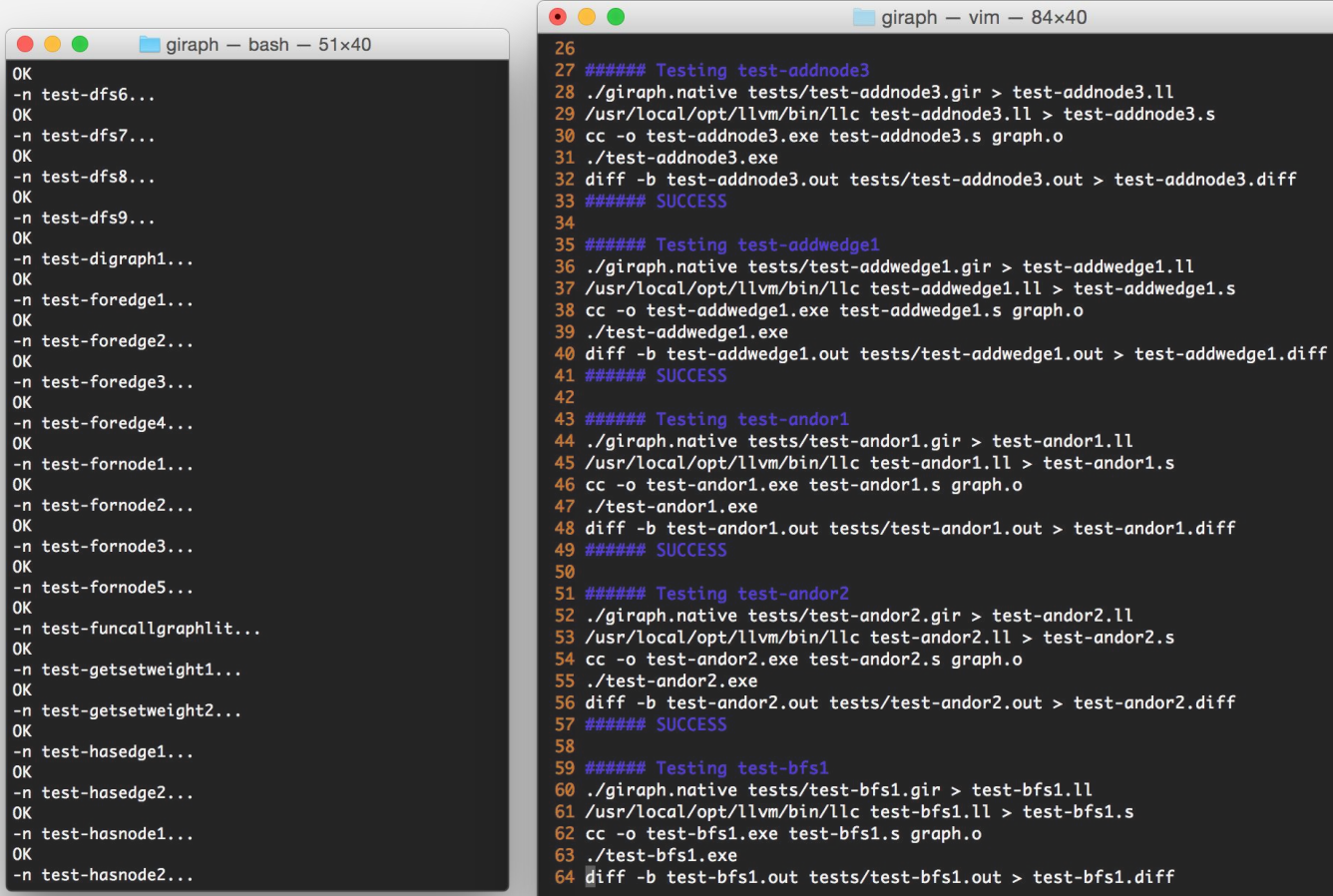

### edmonds-karp code example

*Flow network Max s-t flow*

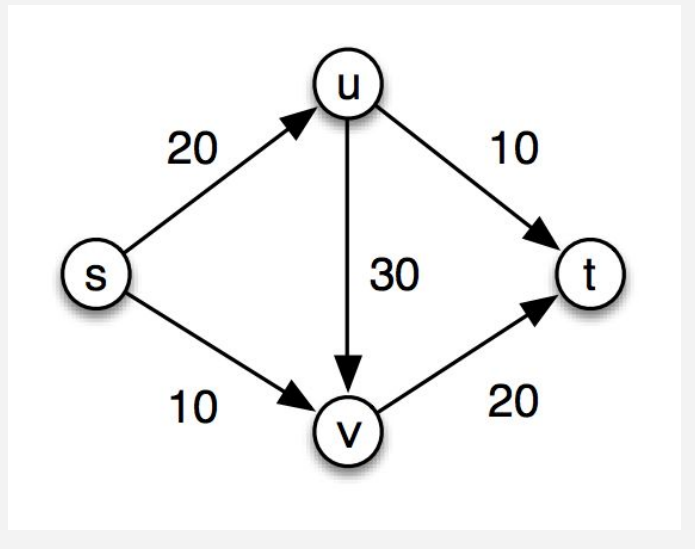

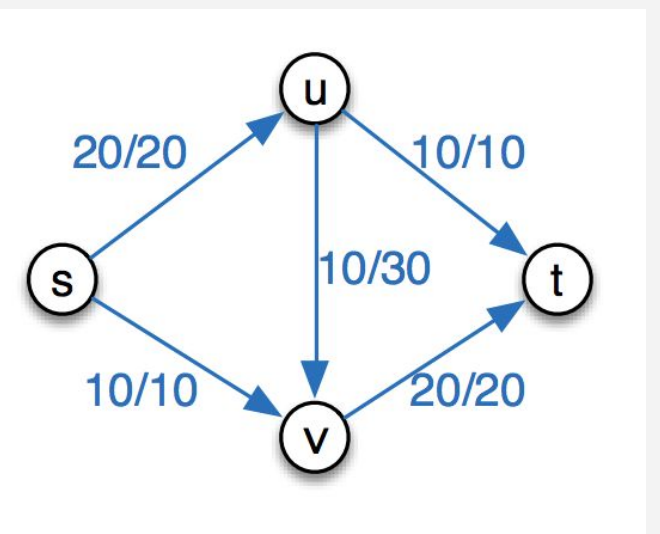

demo!

# thank you!

special thanks to our TA Lizzie

danner.mll

Bop-Git!

diff it add it commit it push it stash it pull it pop it

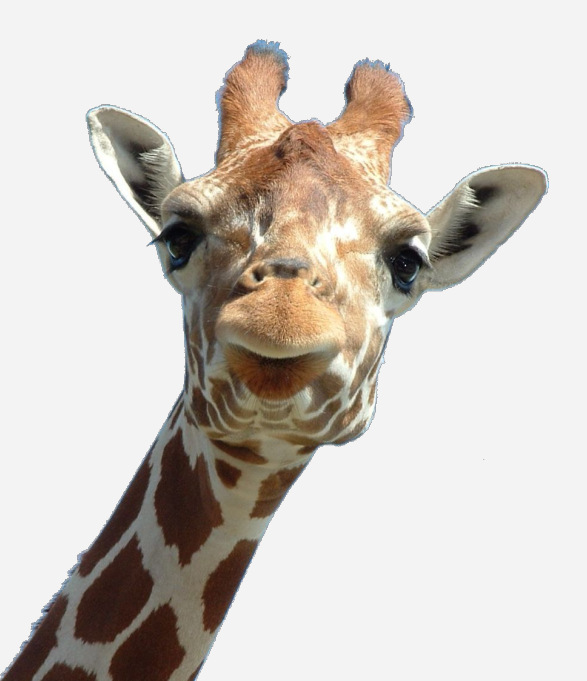